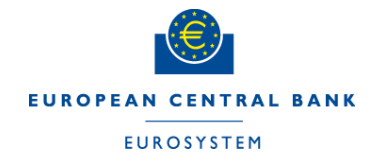

# **Sensitivity analysis in T2-simulator**

**–**

## **Methods and Framework**

#### **Matti Hellqvist Helsinki, 31 August 2012**

**EUROPEAN CENTRAL BANK** 

**How to avoid the risk of GIGO – models?**

**Validate and know the model you use!**

## **Case of T2-simulator**

• **A large and important payment system** – **Big volumes and values**

- **Technically advanced LVPS**
- **Multiple interfaces**
- **Different ways to use the system**

 $\Rightarrow$  Some simplifications are known and accepted to **remain in the T2-simulator model of actual TARGET2**

## **The first challenge in model validation**

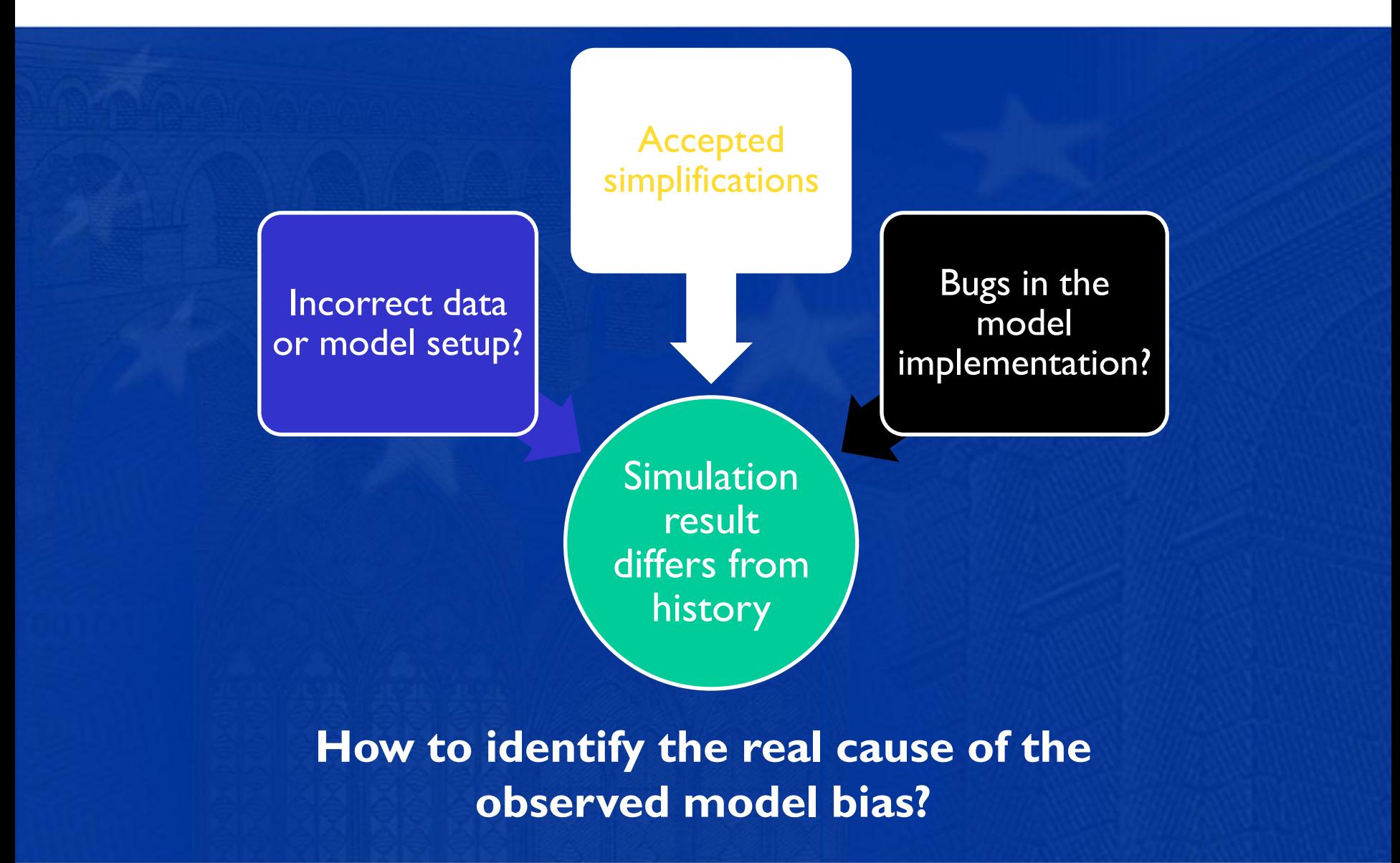

## **Some features of settlement processes and simulations**

- **Large number of entities (accounts) or events (transactions) in a accurately defined state**
- **Strict yes/no decisions and logical rules**
- **Non continuous output**
- **Initial state values matter**
- **Strong feedbacks**
- **Path dependency**
- **Outcome of settlement process is NOT linear or continuous function from the input**

## **The second challenge in model validation**

Simulation models for FMI's are USEFUL because…

• **Non continuous**

• **Nonlinearity**

• **Complexity**

• **Sensitivity to input**

Simulation results for FMI's can be USELESS because …

**What is the Signal to Noise ratio of your model?**

## **Solution implemented in T2-simulator**

- **Sensitivity analysis tool and work plan**
	- **Monte Carlo simulations of feasible features**
	- **One off "on/off" tests for features not suited for Monte Carlo approach**

#### **This is used to answer**

- **1. What are the likely causes for deviations or most significant simplifications**
- **2. What is the overall sensitivity of the model for plausible minor changes in the input data**

## **Example for Challenge 1**

• **Induce random variations in variables related to known simplifications of the model**

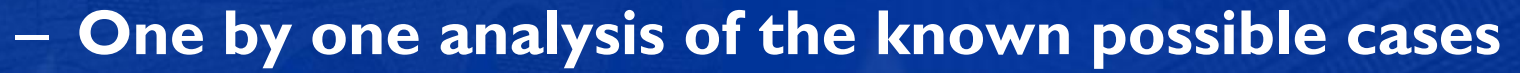

- **Measurement for their average impact in output, kind of "Lagrange multipliers"**
- **Identification of the "active constraints"**
- **Decision support for improvements of the model**

Simulation result differs from history

**Accepted** 

Bugs in the model mplementa

Incorrect data or model setui

## **Example for Challenge 2**

- **Find which variables could be exogenous or random in your model setup Sensitivity to input** 
	- **Timing or individual arrival order of transactions in small scale…**

Simulation models for FMI's are USEFUL because…

- **Transaction values, initial liquidity levels…**
- **Monte Carlo sample all of them:**
	- **1. Around your benchmark simulation (n times)**
	- **2. Around data where some scenario is implied (\*m)**
- **Measure the noise as variations** *within* **the samples, and signal as variation** *between* **samples**

Simulation results for FMI's can be USELESS because

• **Non continuous** • **Nonlinearity** • **Complexity**

## **Practical approach – how to do this**

Matlab script for sensitivity analysis. Define all setup parameters in one place: Used data variation module, nr of runs, parameters, …

Automated run of n sims

BoF-PSS2 used over Command Line Interface

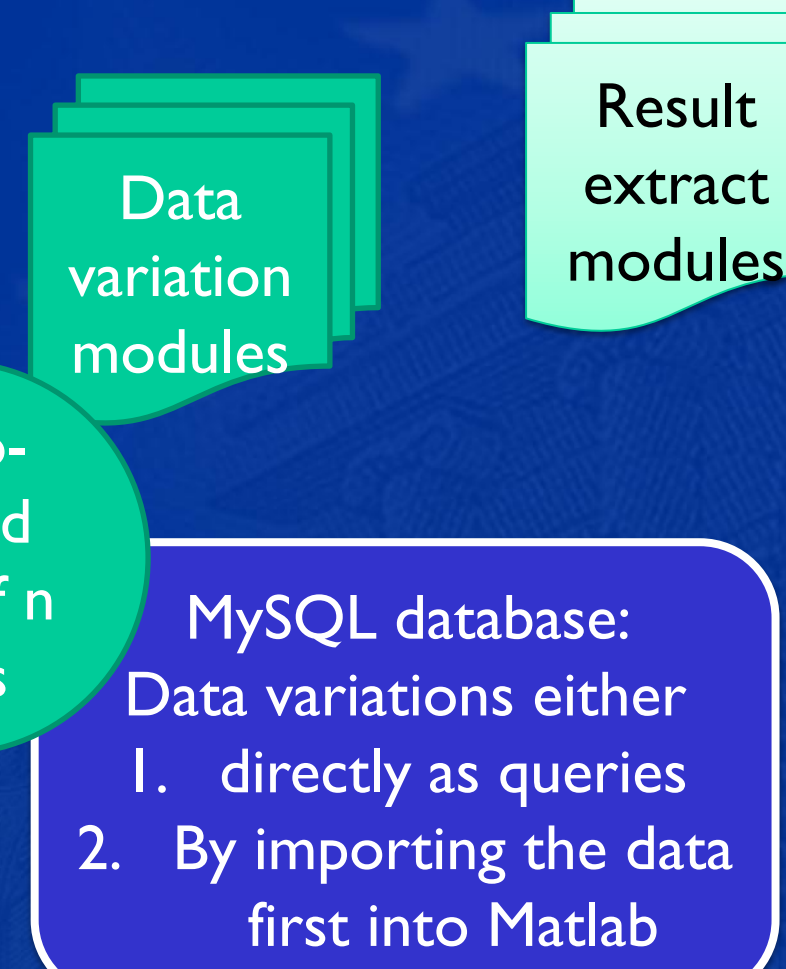

### **Current status**

#### • **In use in T2-simulator**

- **Possibility for broader availability will be checked**
- **Modules implemented already e.g. for**
	- **Random sampling of transaction time**
	- **Stepwise changes in liquidity levels**
	- **Stepwise changes in limit values**
- **List can be extended…**
	- **…easily if you can express the data variation with SQL**
	- **…with more flexibility if you import the data into Matlab**

## **Example results with artificial data**

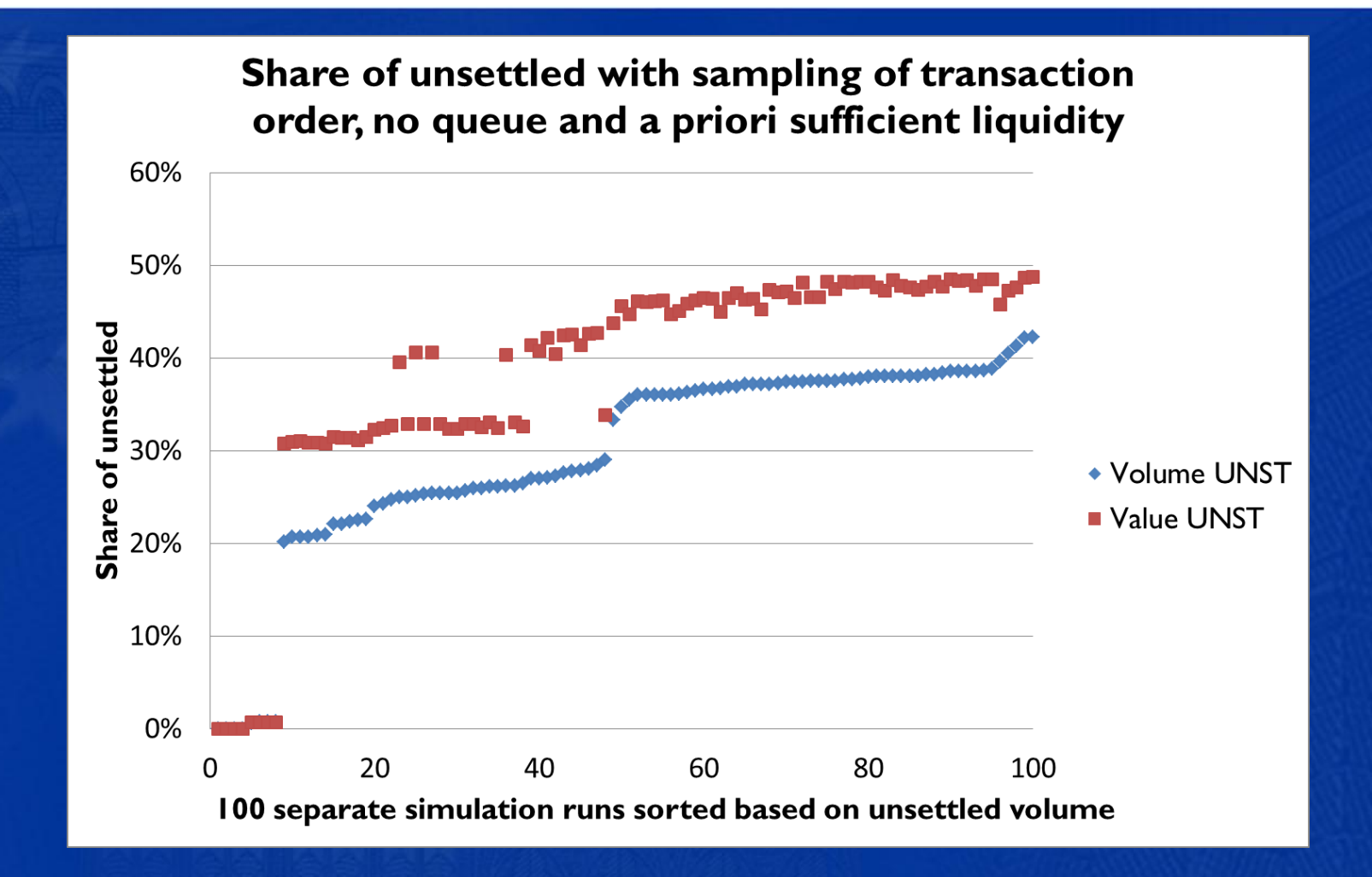

**Data: BoF-PSS2 example1 material**

### **Possible usages**

• **Study the Challenges 1& 2 in T2-simulator**

– **Implement a tool, which can be used easily to run sensitivity analysis or benchmark tests on** *any* **simulation**

- **Other uses?**
	- **Recurring calculation of indicators or scenarios**

### **Disadvantages or drawbacks**

#### **Structural issues**

- **All simplifications of models can not be tested**
	- **E.g. Change in settlement algorithm logic which is not related to any specific data or input item**

#### **Temporary inconveniences**

- **"User interface" of the tool is a Matlab script**
- **Easy way to combine several data variations is missing**
- **Modules for report generation are missing**
- **Setup does not support parallel computing**

### **Summary**

- **Remember to validate your simulation models!**
	- **Measure the significance of your simplifications**
	- **Measure the sensitivities and signal to noise ratio**
- **Possibilities for automated simulations exist with BoF-PSS2**
	- **Command line interface**
	- **Queries to database**
	- **A generic benchmark tool now implemented in T2-simulator**